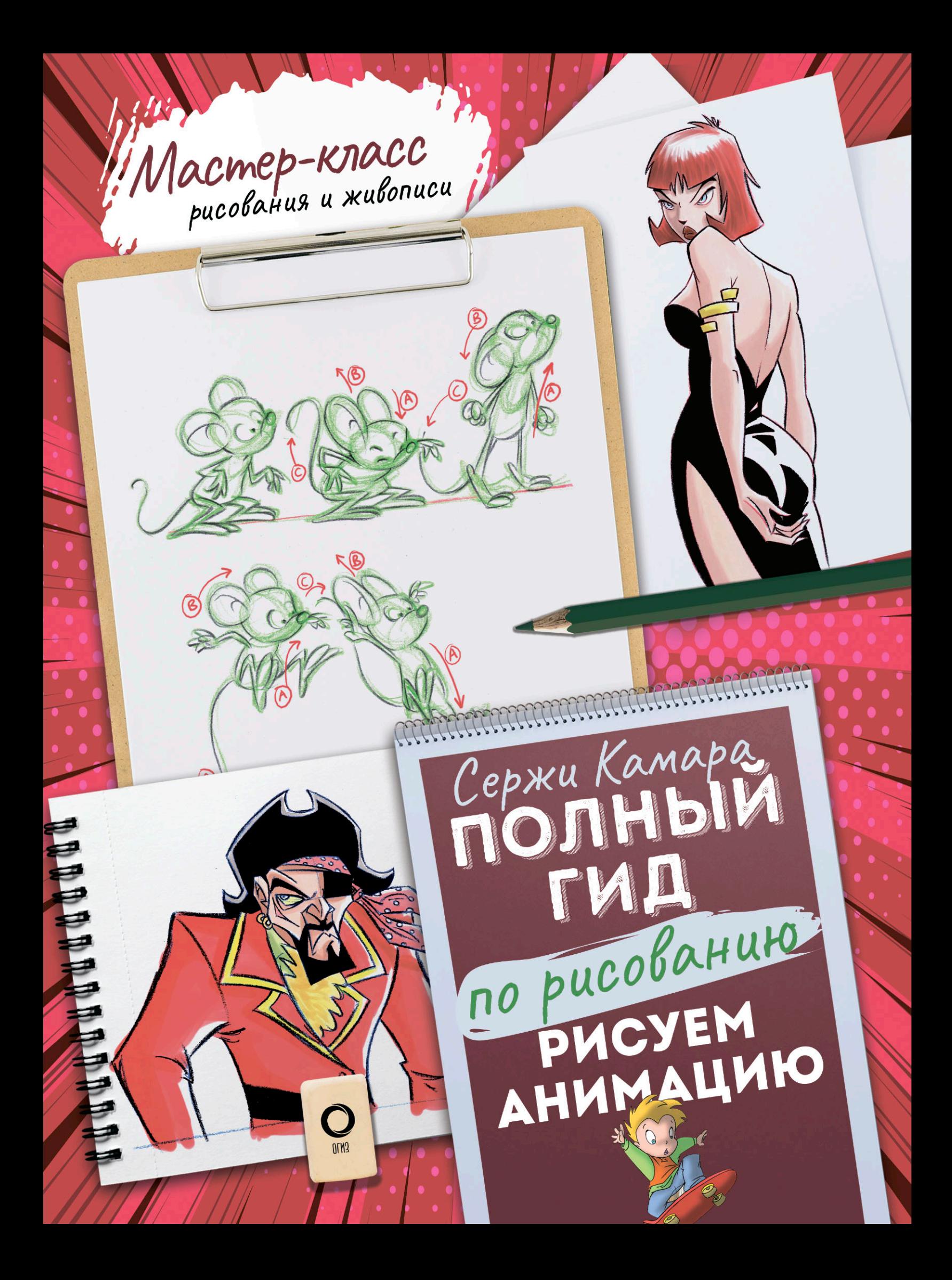

## Published by Parramon Paidotribo, S.L., Spain

УДК 791.228 ББК 85.37 К18

> Все права защищены. Любое использование материалов данной книги, полностью или частично, без разрешения правообладателя запрещается

#### Sergi Cámara EL DIBUJO ANIMADO :<br>;

## Перевод с испанского *Екатерины Фадеевой*

## **Камара, Сержи.**

К18 Рисуем анимацию. Полный гид по рисованию / Сержи Камара ; пер. с исп. яз. Е. А. Фадеевой. — Москва : Издательство АСТ, 2023. — 192 с. : ил. — (Мастер-класс рисования и живописи (цветная)).

> **УДК 791.228 ББК 85.37**

## ISBN 978-5-17-154503-1 (рус.) ISBN 978-84-342-2672-2 (исп.)

Кинематограф, телевидение, мультимедийные форматы сайтов, клипы для трансляции в Интернете, сегодня анимация есть везде, и с каждым годом это присутствие становится все более заметным. В то же время растет число любителей, которые приходят к анимации как к инструменту общения и самовыражения — схожему в этом смысле с любым другим средством художественного творчества. Цель этой книги — познакомить с формулами классической мультипликации будущих профессионалов и любителей анимационного искусства. Эти формулы — первичный источник знаний и для тех, кто мечтает занять свое место в большой киностудии, и для тех, кто планирует создать свою собственную работу методом классической анимации.

ISBN 978-5-17-154503-1 (рус.) ISBN 978-84-342-2672-2 (исп.)

´ ´ Text Sergi Cámara Drawings and exercises Sergi Cámara Photography Nos & Soto © Copyright ParramonPaidotribo—World Rights © Е. А. Фадеева, перевод, 2023 © Оформление. ООО «Издательство АСТ», 2023

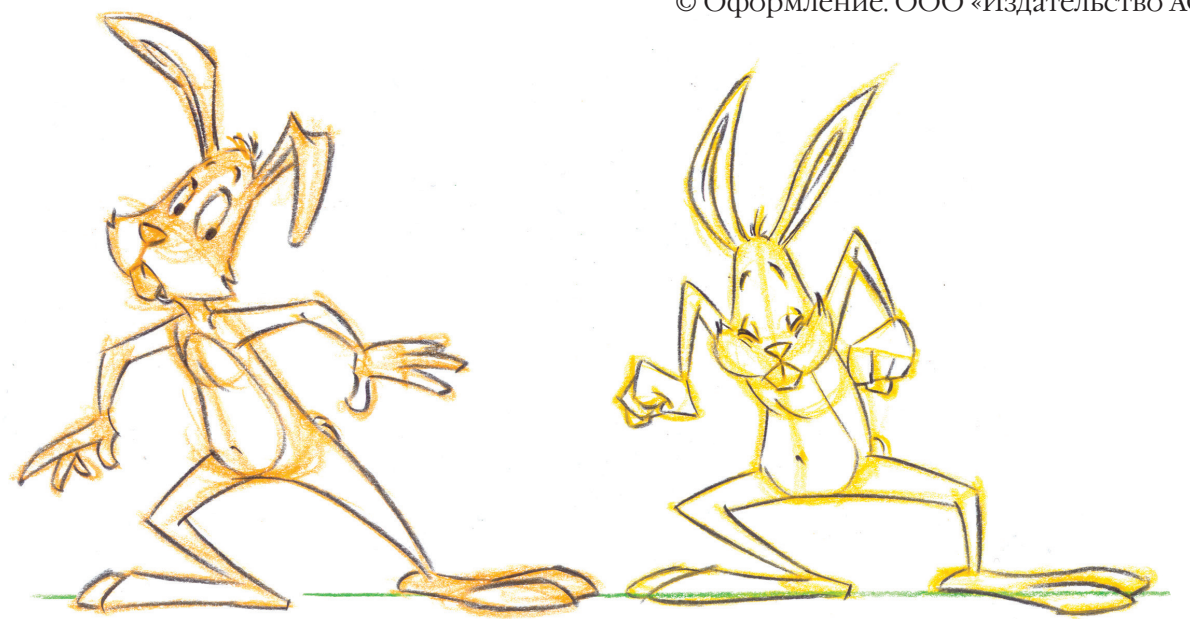

Cagepskanne

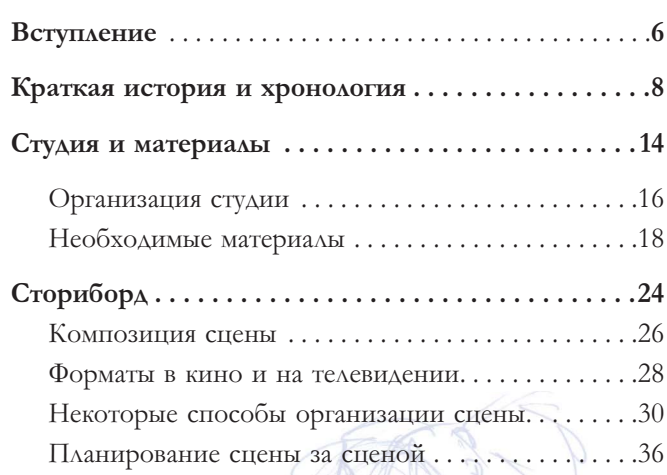

 $sc: 27$ 

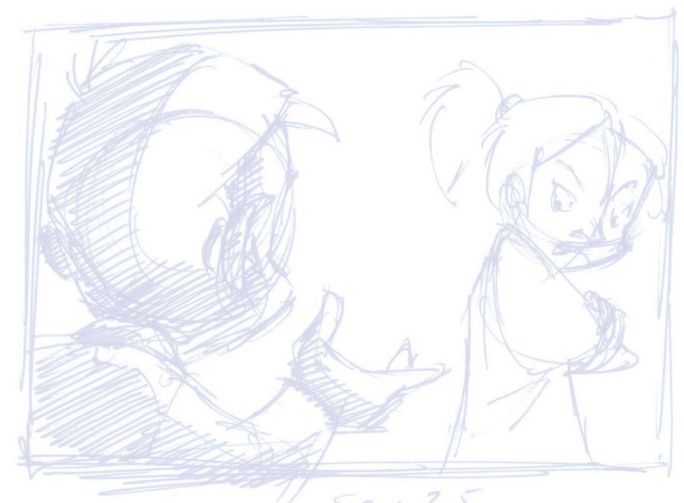

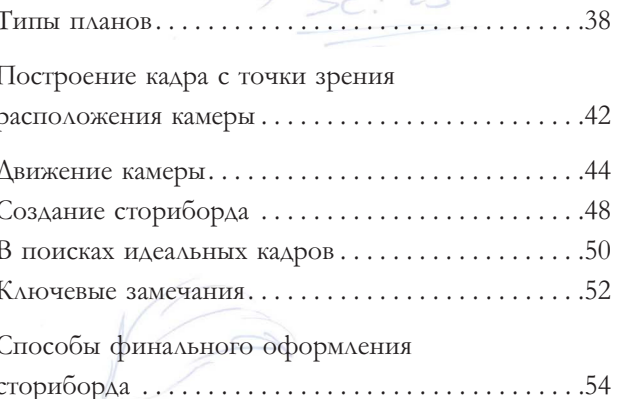

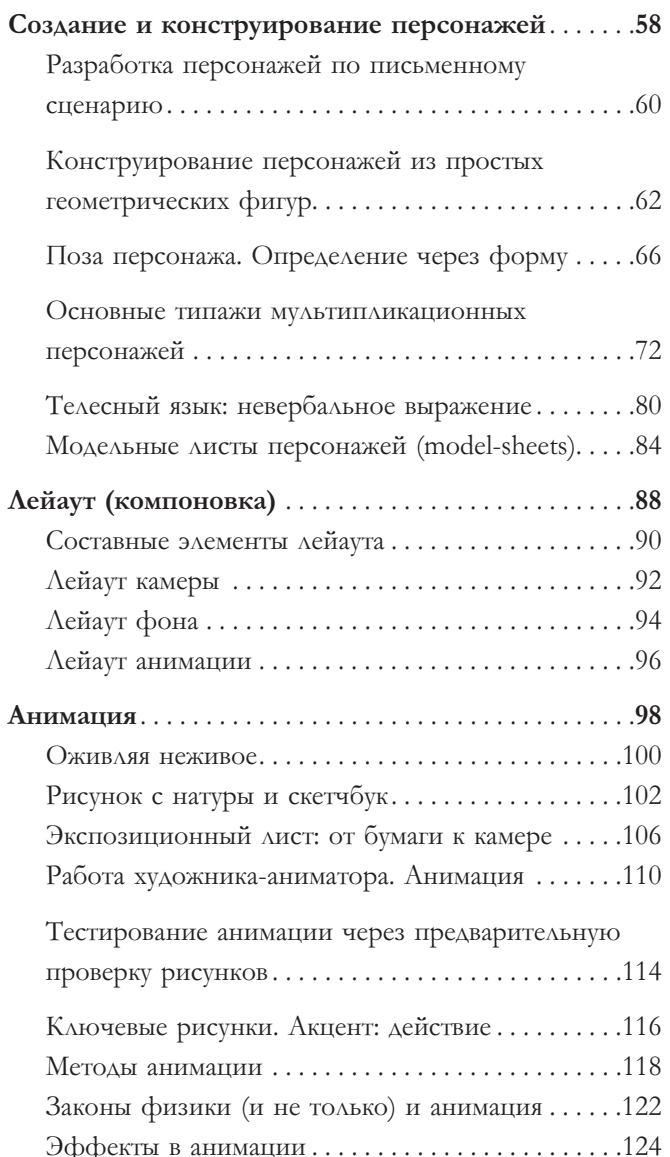

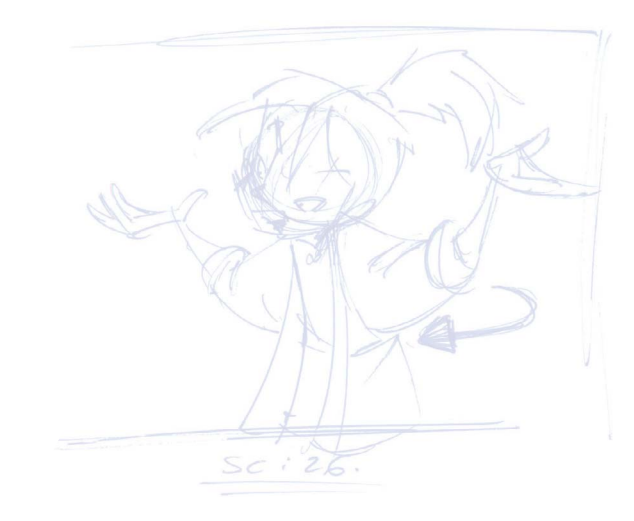

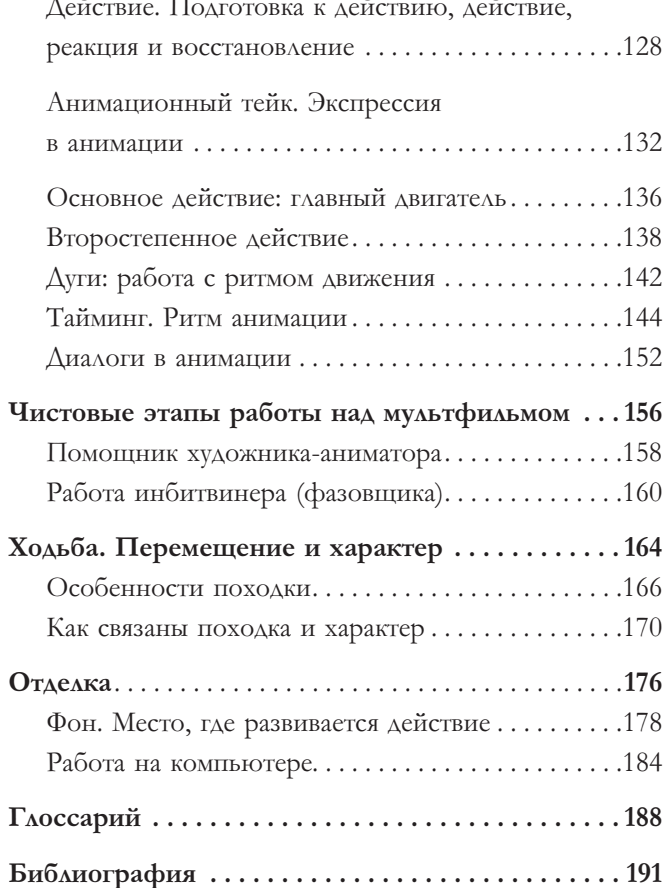

# mynienne

фильм — один из самых сложных и многодисциплинарных видов художественного творчества. В него входит и история, которая была написана специально под мультфильм или адаптирована из художественного произведения. И работа актеров, которые озвучивают персонажей, и музыка, которая иллюстрирует произведение и одновременно погружает в сюжет. Ну и, конечно же, изобразительное искусство. Последнее пронизывает анимационный фильм насквозь: от декораций и фона, в которых разворачивается действие, до предметов и деталей, в окружении которых будут существовать персонажи. От качества прорисовки всех этих деталей и элементов во многом зависит конечный результат. Разумеется, нельзя забывать о важности грамотного композиционного построения и киноповествования: ведь мультипликация — это часть киноискусства. Наконец, создание мультфильма — это и само искусство анимации, которое позволяет оживлять нарисованных героев. Этот уникальный вид искусства, который существует главным образом только в мультипликационной вселенной и который трудно отыскать в каких-то других видах творчества, имеет свои законы, формулы, художественные и технические механизмы, о которых мы и будем говорить в этой книге.

Таким образом, анимационный фильм является результатом художественного творчества группы людей, каждый член которой вносит свой вклад в различные дисциплины кинопроизводства на различных этапах создания мультфильма. Еще недавно анимационное творчество было недоступно любителям, ведь оно требовало высокого качества и совершенного знания уникальных анимационных техник, знакомых лишь профессионалам.

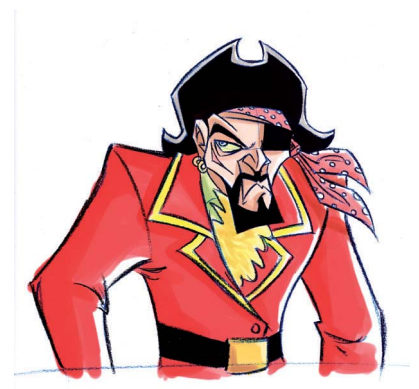

Искусство анимации это огромный творческий мир, который простирается от искусства написания сценария до работы с киноязыком. А еще это рисование декораций, сочинение музыки, работа актеров, озвучивающих голоса персонажей. И, конечно же, труд аниматоров, которые оживляют героев с помощью анимационных техник.

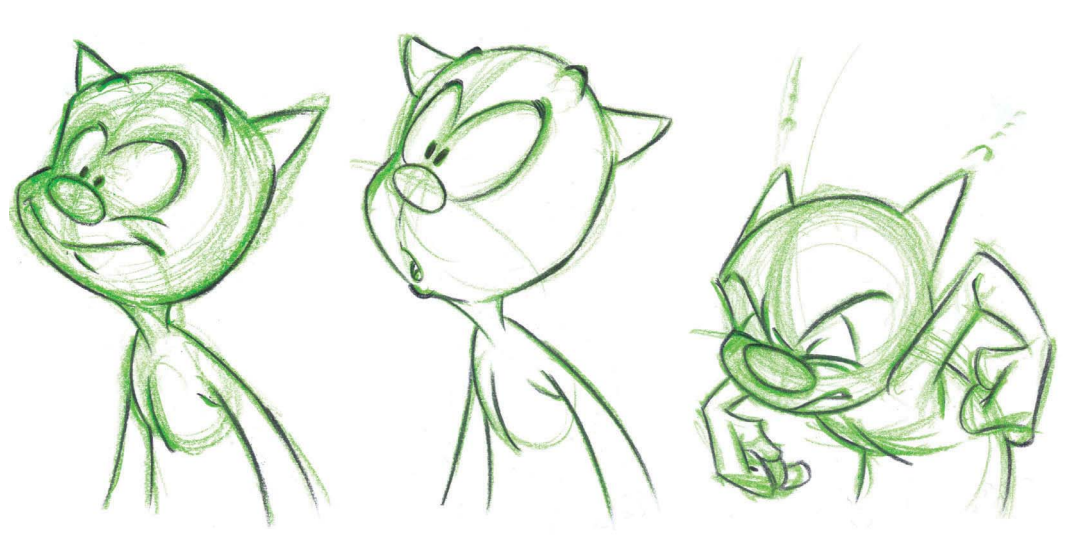

Крупное анимационное производство располагает, как правило, высоким бюджетом, который диктует определенный уровень требований к сотрудникам. Отбор претендентов на должность в таких киностудиях очень строг. А обучение, необходимое для того, чтобы претендовать на подобную работу, трудоемко и длительно.

Однако есть и другая, куда более доступная сфера анимации. Ее появлением стоит быть обязанными телевидению. В начале телевизионной эры телепродукция не отличалась таким же высоким качеством, как работы, выполненные на профессиональных киностудиях. Но именно она, а прежде всего, телевизионные сериалы, предоставила любителям уникальный шанс понять общие законы киноискусства. Освоив эти базовые правила, в дальнейшем их можно было применять к любому другому виду визуального творчества, в том числе анимационному. В настоящее время, с развитием новых технологий, возможности любителей значительно расширились. У нас появился выбор. Например, мы можем развивать свои индивидуальные таланты, чтобы в дальнейшем занять место в глобальной системе анимационного производства. А можем создавать свой собственный от начала до конца проект, стать «сам себе командой». Интернет и различные интерактивные платформы предоставляют широчайший инструментарий для огромного числа художников, которые видят анимацию оптимальным способом для выражения своих идей.

Основные формулы, позволяющие погрузиться в этот увлекательный процесс, вы найдете в этой книге. Но определенного творческого уровня можно достичь, разумеется, только с опытом.

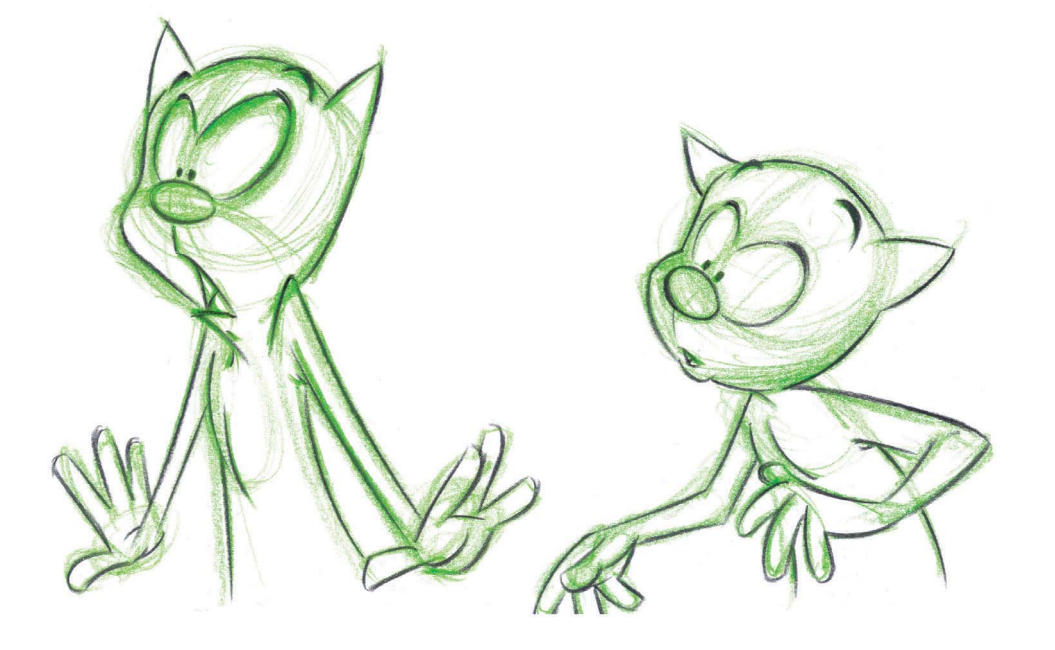

Сержи Камара родился в Барселоне в 1964 году. Его знакомство с миром анимации произошло в 1981 году, когда в возрасте 17 лет он начал работать ассистентом в рекламной студии в Барселоне. Поработав в различных студиях в качестве аниматорамультипликатора и создателя сторибордов, в 1989 году он создал собственную продюсерскую компанию Studio Camara, где с тех пор развивается в качестве продюсера, сценариста, режиссера, создателя проектов и художника-мультипликатора.

Сержи Камара участвовал во многих испанских и зарубежных постановках. В 1997 году он нашел сопродюсеров в Нью-Йорке для реализации своих проектов, в том числе Slurps («Слуппи: Веселый червяк»), короткометражного сериала, созданного и снятого им самим. Этот сериал с большим коммерческим успехом транслировался более чем в 130 странах самыми престижными телевизионными сетями мира: Fox Family Channel (США), TV Azteca (Мексика), Disney Channel (Италия), Time Warner (Латинская Америка), Taurus Film GMBH & Co (Германия), Teletoon (Франция и Канада) и другие.

В течение нескольких лет Сержи Камара совмещал свою профессиональную деятельность с преподаванием анимации и кинозыка в различных частных центрах и тренингами для профессионалов в Барселоне и Сеуле.

В настоящее время Сержи Камара продолжает разработку новых проектов для телесериалов, а также пишет и иллюстрирует детские истории для различных издательств в Испании, Великобритании и США.

**8**

Краткая история

## и хронология

Начиная с доисторических времен, люди пытались уловить движение с помощью серии рисунков. Однако в полной мере воплотить эту идею в жизнь удалось лишь в середине XVII века, благодаря изобретению «волшебного фонаря», или laterna таgica. Это было одно из первых устройств, с помощью которого движущиеся изображения стало можно проецировать на экран.

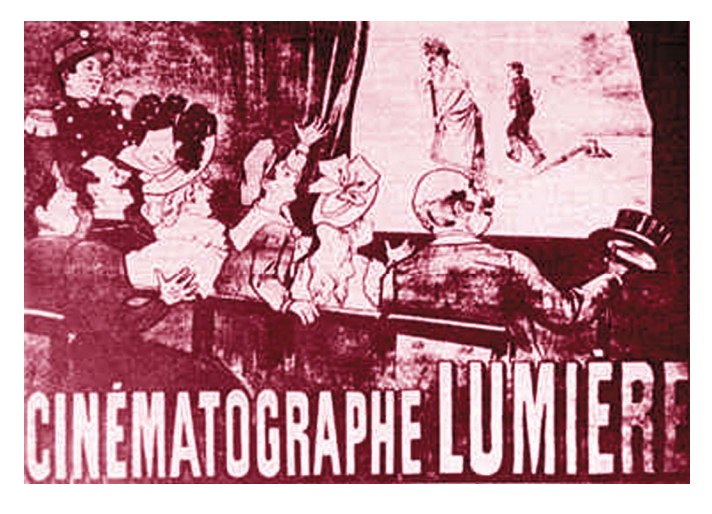

 $M$ скусство анимации старше кинематографа, изобретенного братьями  $A$ юмьер. Так что в некотором смысле именно ему кино обязано своим лоявлением на свет

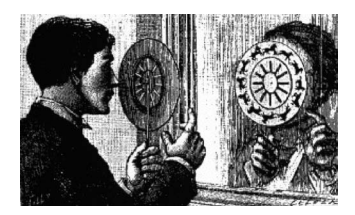

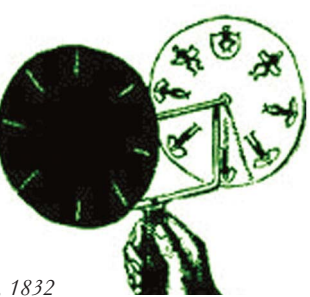

 $\Phi$ енакистископ, Жозеф Антуан Плато, 1832

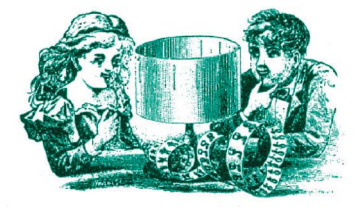

 $O$ дним из самых популярных среди «оптических игрушек» *cmaл. пожал*уй. *зоот*bon Уильяма Линкольна, 1867

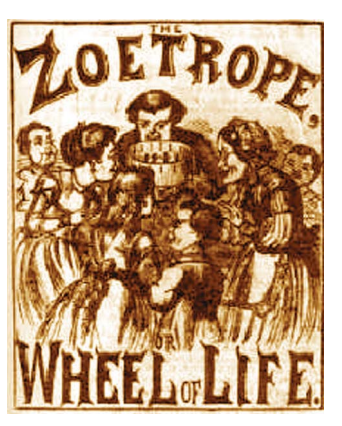

#### **Первые оптические игрушки**

В 1640 году немец Афанасий Кирхер изобрел «волшебный фонарь». Система была довольно примитивной, но при этом давала впечатляющие результаты. Состояла конструкция из прозрачных пластин из стекла, на которые были нанесены изображения, а специальная двигающаяся линейка приводила их в движение.

В 1824 году англичанин Питер Марк Роже пришел к выводу, что «каждое движение можно разбить на серию неподвижных изображений». Так был открыт принцип «постоянства зрения». Это открытие побудило изобретателей второй половины XIX века активно создавать и совершенствовать оптические «игрушки». Одним из наиболее интересных устройств того времени стал фенакистископ (1832) Жозефа Антуана Плато. Аппарат состоял из двух дисков с несовпадающими осями: прозрачного, помещенного сзади, на котором были нанесены рисунки, и непрозрачного переднего диска с отверстиями-канавками. При вращении дисков изображенные на внутреннем диске фигуры двигались.

Позже появились зоотроп Уильяма Линкольна (1867) и праксиноскоп Эмиля Рейно (1878). Знаковым для истории кинематографа стал 1891 год, когда Томас Альва Эдисон создал кинетоскоп. Аппарат синтезировал предыдущие изобретения и представлял собой ящик, внутри которого со скоростью 46 изображений в секунду крутился рулон фотографий, освещенных лампой накаливания. Через глазок зрителю предлагалось взглянуть на происходящее — в обмен на небольшую плату. Не прошло и четырех лет после появления кинетоскопа, как братья Луи и Огюст Люмьеры изобрели кинематограф. Но уже до этого нескольким пионерам анимации пришла в голову мысль, что с помощью камеры можно кадр за кадром фиксировать изображения.

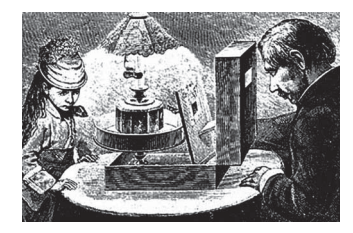

Гравюра, изображающая праксиноскоп Эмиля Рейно, 1878

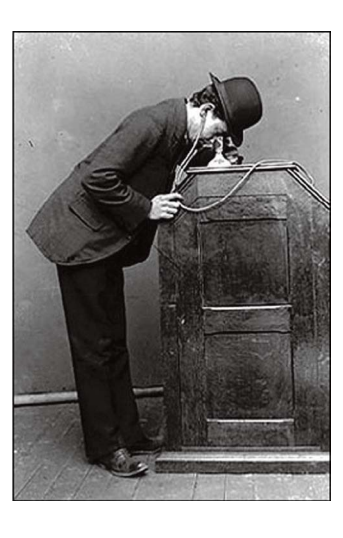

#### Кинетоскоп Томаса Альва Эдисона, 1891

## $1905 -$

Сегундо де Шомон в своей студии в Барселоне (Испания) снял экспериментальный фильм под названием «Электрический отель». В этой картине впервые применялась ранняя техника пикселизации, при которой сцены снимаются покадрово с небольшими изменениями, а благодаря монтажу создается иллюзия движения.

«Электрический отель» нельзя назвать первым мультипликационным фильмом, но это первый опыт работы с анимацией и первый в истории пример использования покадровой техники съемки (стоп-моушен), которая активно применяется по сей день.

#### $1906 -$

Джеймс Стюарт Блэктон и компания Vitagraph Со снимают «Комические фазы смешных лиц». Американский карикатурист Блэктон рисует на доске персонажей, которые оживают с помощью покадровой техники. Предыдущей работой Блэктона в 1900 году стал фильм «Зачарованный рисунок» (Enchanted Drawing), ошибочно считающийся первым анимационным фильмом. На самом деле он снят одним кадром. Несколько монтажных переходов используются лишь для того, чтобы поменять выражение лица персонажа.

#### $1908 -$

француз Эмиль Коль считается многими историками создателем графической анимации. Его работа «Фантасмагория» признана первым примером рисованной мультипликации. Она была снята на пленке длиной 36 метров и длилась 1 минуту 57 секунд. Персонажи в ней созданы линейным способом и анимированы с помощью покадровой техники. Всего Эмиль Коль снял приблизительно 300 фильмов, из которых до наших дней дошли около 65. Его профессиональная деятельность развивалась между Францией, Великобританией и Соединенными Штатами.

Сегундо де Шомон рядом с кадрами из мультфильма «Электрический отель», 1905

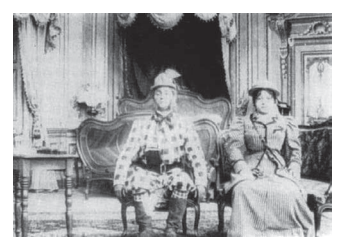

**FHAMAN 1905 Barrelona** DE CHOMON

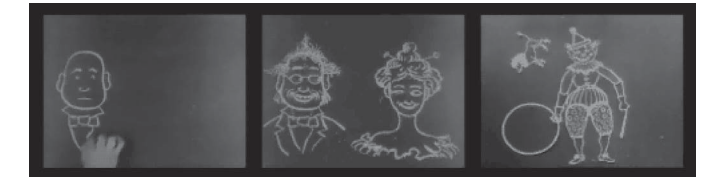

Кадры из фильма Джеймса Стюарта Блэктона «Комические фазы смешных лиц», 1906

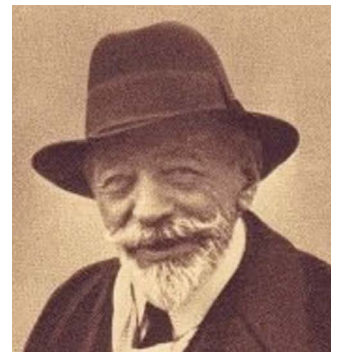

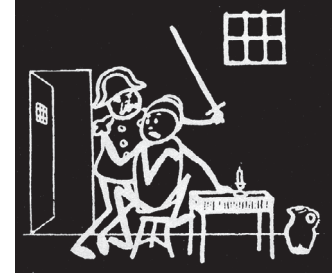

Фотография Эмиля Коля и кадр из фильма «Фантасмагория», 1908

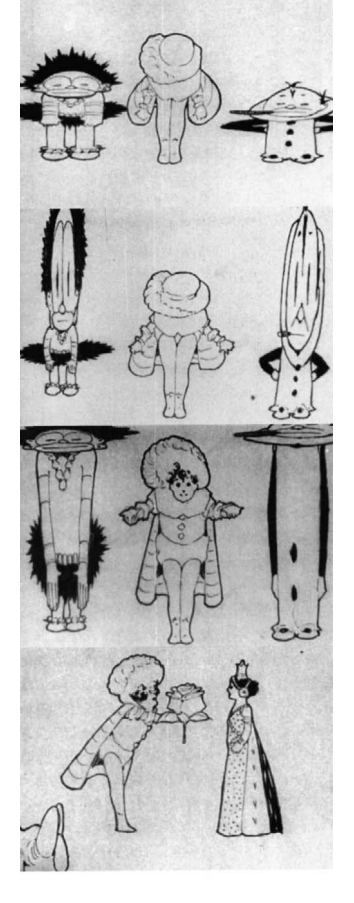

.<br>Кадры из фильма «Маленький Немо», 1911. Особенность этого фильма *&* кадры<sup>́</sup> частично *bacкbaшены вручную* 

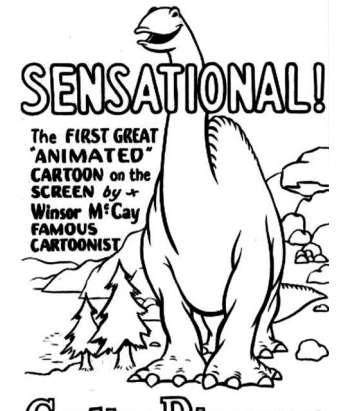

Gerlie »Dinosaur SEE A STORE AGE MONSTER BROWNT<br>TO LIFE FROM A LOST WORLD !!!~<br>SEE IT MOVE !!!~ SEE IT LIVE !!!! SEE IT MOVE !!! ~ SEE IT<br>SEE IT SEE IT NOW !!

«Динозавр Герти», 1914

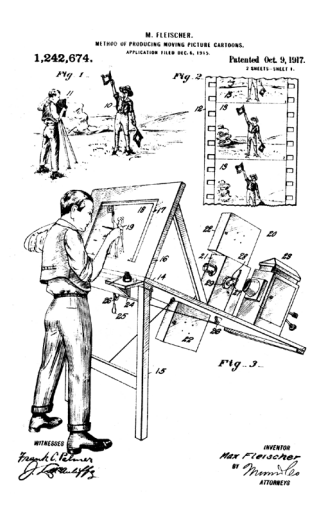

Эскиз ротоскопа,  *&*  Максом Флейшером

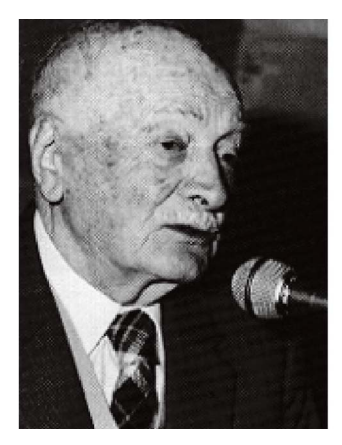

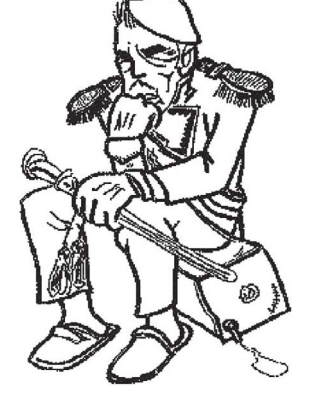

Режиссер Квирино Кристиани рядом с кадром из своего фильма «Апостол», *!6!\$*

#### **1911 —**

Американский карикатурист и мультипликатор Уинзор Маккей создает свой первый анимационный фильм, главным героем которого становится выдуманный им персонаж Маленький Немо (Little Nemo). Этот мультфильм вошел в историю как первый опыт переноса на экран персонажа комиксов. Всего в фильме было около 4000 рисунков. Позже, в 1914 году, Маккей снимает «Динозавра Герти» (Gertie the Dinosaur). В этой картине Уинзор Маккей перенес видеоизображение на экран, чтобы взаимодействовать там со своим героем. Например, отдавая ему приказания.

## **1912 —**

Российский режиссер Владислав Старевич снимает фильм «Месть кинематографического оператора» — первый в истории кукольный мультфильм продолжительностью 13 минут.

#### **1915 —**

Еще один американец, Эрл Херд, предлагает использовать в анимационном производстве целлулоид и становится изобретателем так называемой целлулоидной анимации. Суть техники состояла в том, чтобы нанести на прозрачный лист целлулоида тушью рисунки персонажей и элементов среды, после чего наложить эти листы на неподвижный план фона. Применение целлулоида произвело революцию в анимационном искусстве и позволило значительно сократить время работы над фильмом, ведь благодаря прозрачности материала фон теперь не нужно было рисовать для каждого кадра.

В том же 1915 году Макс Флейшер изобретает ротоскоп, который патентует лишь два года спустя. С помощью техники ротоскопирования создатели мультфильмов смогли использовать отснятые реальные изображения людей и предметов в качестве шаблонов для рисованной анимации.

Впоследствии Макс Флейшер и его студия стали знаменитыми благодаря таким сериалам, как «Бетти Буп», «Попай» и «Из чернильницы» (Out of the inkwell). Последний сериал был, в частности, интересен еще и тем, что сочетал технику анимации (персонаж Коко) с реальным изображением.

## **1917 —**

«Апостол» Квирино Кристиани — итальянца, эмигрировавшего в Аргентину, становится первым полнометражным мультфильмом в истории анимации. Фильм продолжительностью 70 минут был снят на пленке 35 мм и представлял собой политическую сатиру на правительство президента Иполито Иригойена. Для создания своего мультфильма Кристиани использовал две техники: рисованную и технику бумажной перекладки. К сожалению, пленка погибла во время пожара.

## $1919-$

Пэт Салливан и Отто Месмер снимают первый фильм о Коте Феликсе (Felix the Cat). Приключения симпатичного персонажа, созданного Отто Месмером и спродюсированного Пэтом Салливаном, будут развиваться на протяжении 175 серий с 1919 по 1930 год. Не будет преувеличением утверждать, что эта работа стала первым полноценным сериалом в анимационной индустрии.

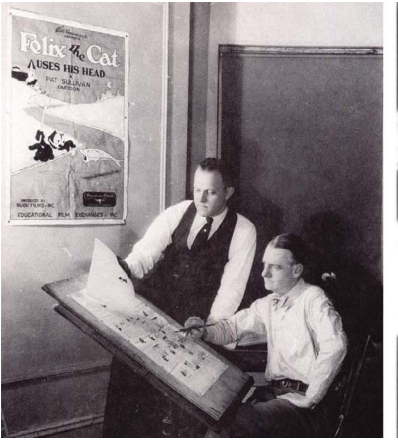

Отто Мессмер (стоя) рядом с Пэтом Салливаном, создатели мультипликационного сериала «Кот Феликс», 1919

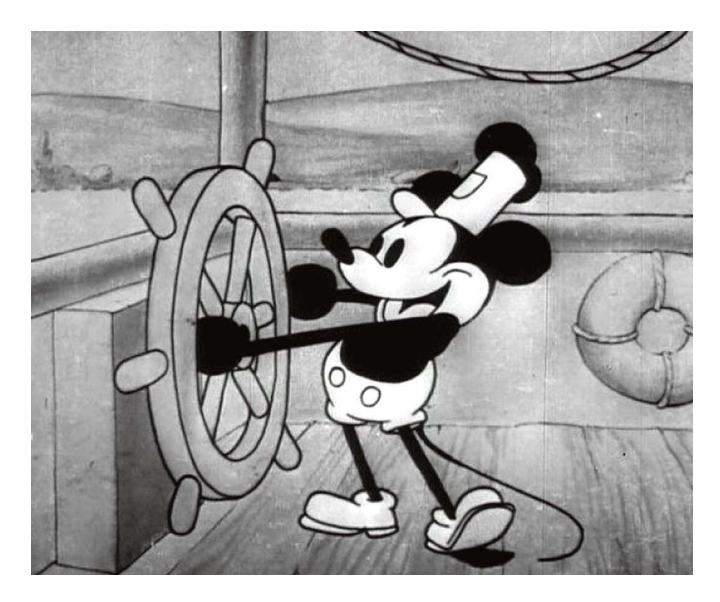

В 1927 году компания Warner Bros. создает первый в истории кинематографа звуковой фильм «Певец джаза» (The Jazz Singer). Всего год спустя Disney выпускает «Пароходик Вилли» (Steamboat Willie), первый анимационный звуковой короткометражный фильм

## $1932 -$

Студия «Дисней» создает первый в истории цветной мультфильм. «Цветы и деревья» стали также первым анимационным фильмом, созданным с помощью системы «Техниколор».

> Первый цветной анимационный фильм «Деревья и цветы», 1932

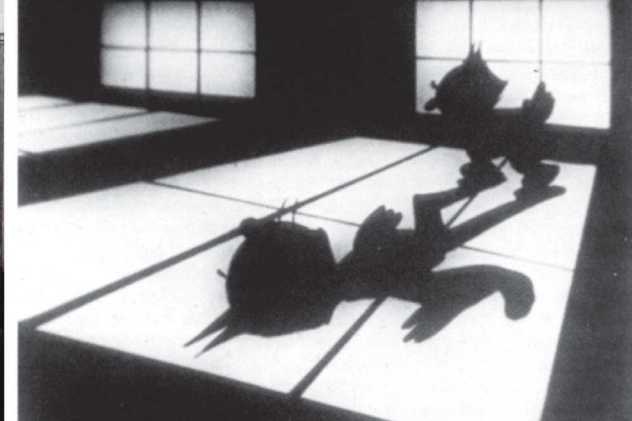

Кадр из мультфильма с изображением милейшего Феликса

## $1928 -$

Уолт Дисней создает первый звуковой анимационный фильм с Микки Маусом в качестве главного героя под названием «Пароходик Вилли» (Steamboat Willie). Продолжительность картины составила 7 минут 45 секунд. главным аниматором стал Аб Айверкс. Фоновая музыка, специально записанная для мультфильма Карлом Столлингом, была обработана с помощью моносистемы «Синефон».

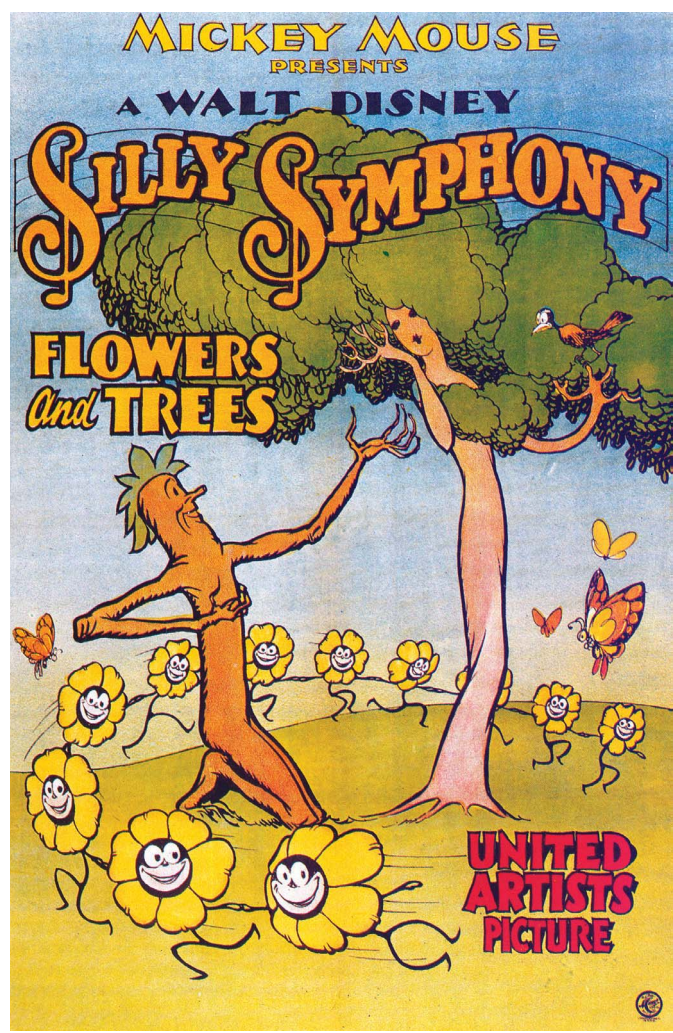

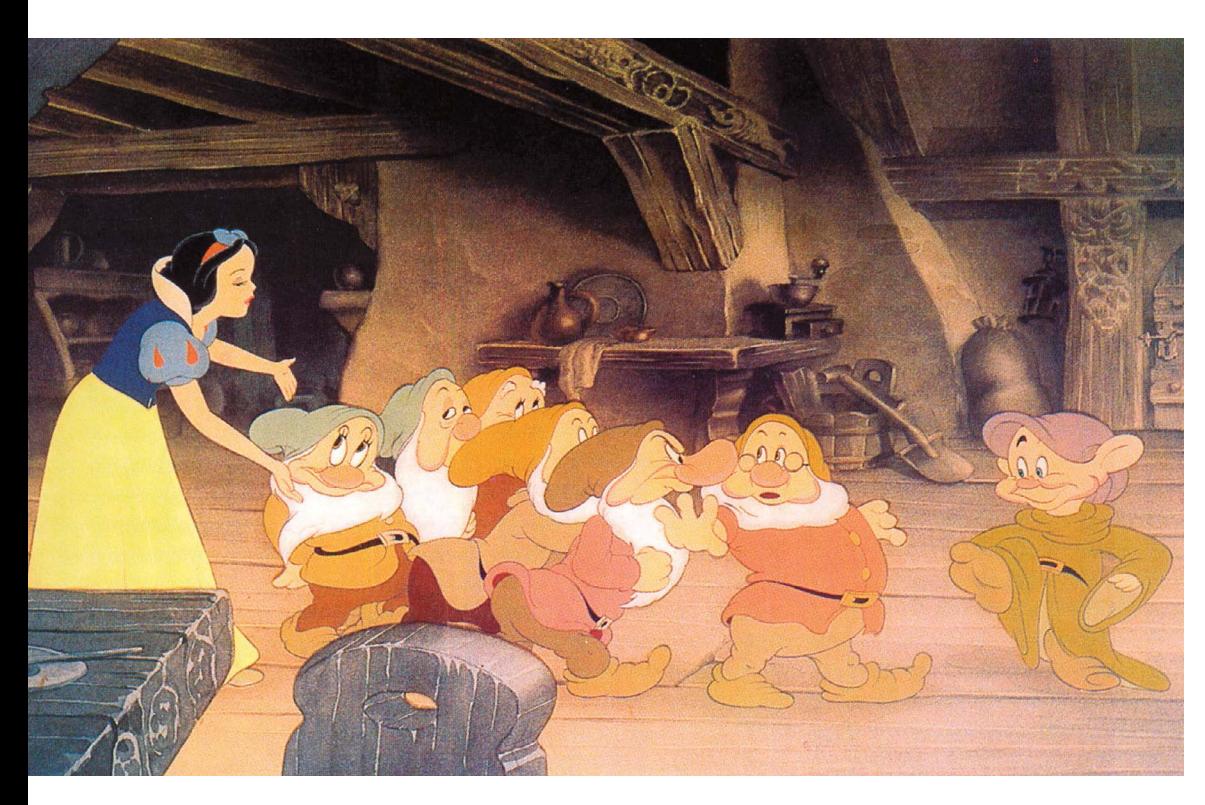

Белоснежка и семь гномов, 1937

 $12$ 

История игрушек, 1995

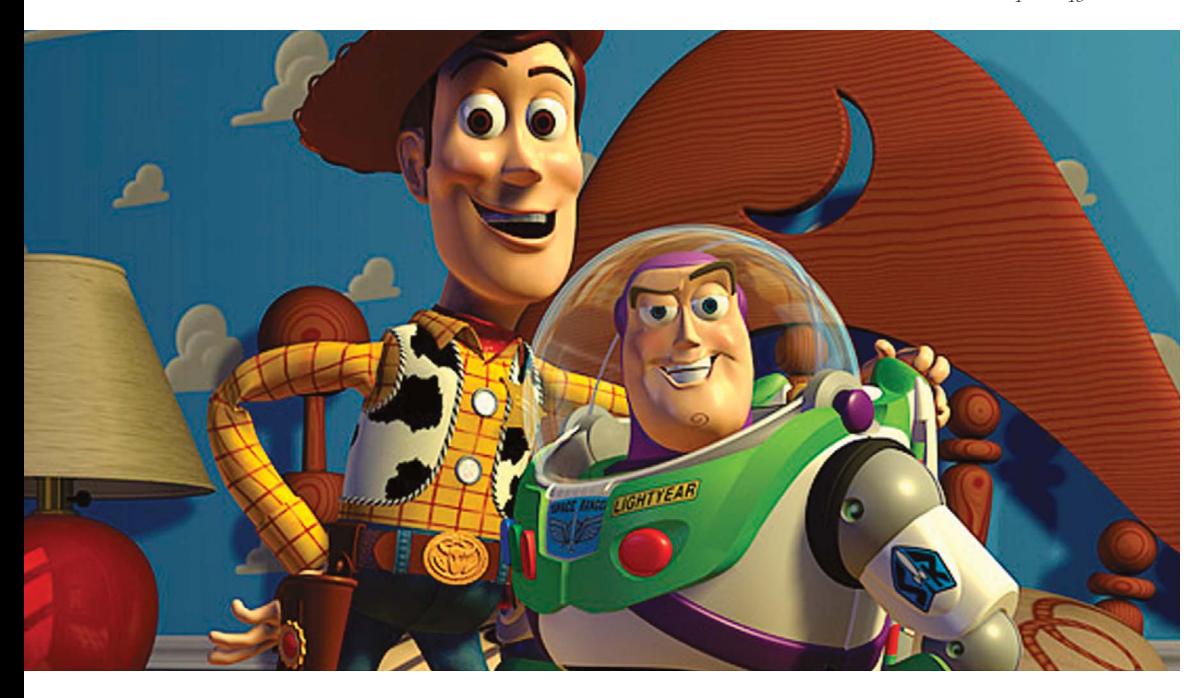

#### $1937 -$

Уолт Дисней продюсирует в своей студии фильм под названием «Старая мельница» (The Old Mill) первую в истории короткометражку, снятую с использованием многоплоскостной камеры. Это .<br>УСТРОЙСТВО ПОЗВОЛЯЛО придавать ощущение глубины двухмерному изображению. После удачного опыта с короткометражкой Дисней применяет новую систему в съемках уже более серьезной работы - «Белоснежки и семи гномов» (Snowhite and the Seven Dwarfs), выпущенной в том же году. И хотя этот фильм был уже далеко не первым фильмом в истории анимации, большого международного успеха у публики и критиков впервые добился именно он.

## $1964-$

Кеннет Ноултон из Нью-Йорка делает первые шаги в области компьютерной анимации в Bell Labs.

#### $1995 -$

Ріхаг и Disney выпускают «Историю игрушек» (Тоу Story) — первый художественный фильм, полностью созданный на компьютере с использованием технологии 3D. К середине 90-х годов прошлого века эта технология уже была достаточно глубоко изучена. Так, уже в 1982 году тому же Диснею удалось достичь интересных эффектов при создании фильма «Трон», часть сцен в котором были выполнены на компьютере. Чуть позже, в 1986 году, в фильме «Великий мышиный сыщик» (The Great Mouse Detective) для создания эпизода внутри Биг-Бена была использована 3Dанимация часового механизма. В сочетании с техникой рисования от руки она обеспечила впечатляющий результат.

Краткая история и хронология

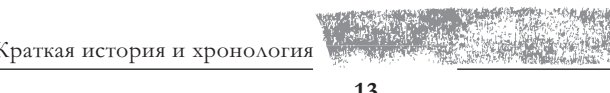

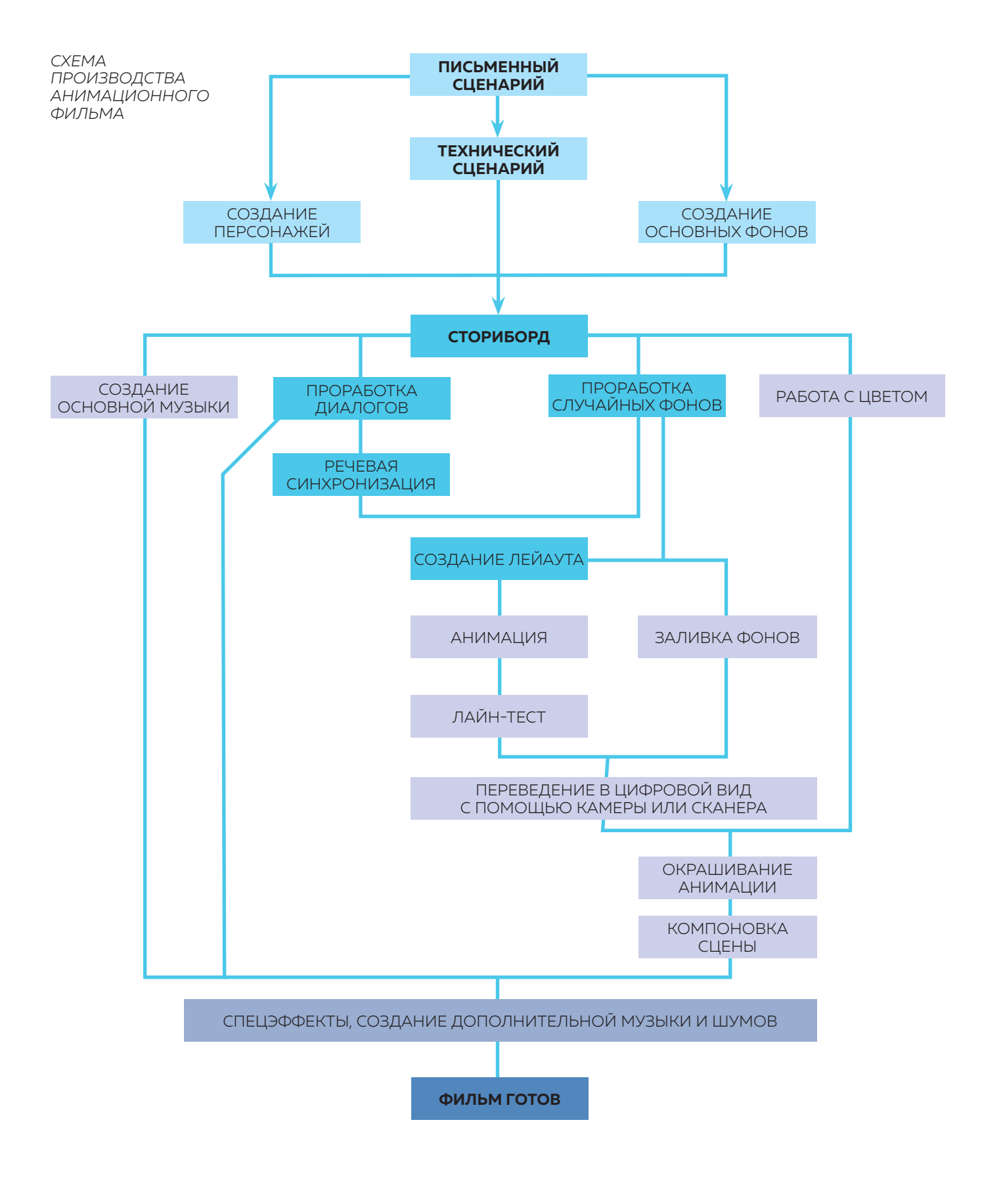

13

 $\overline{\phantom{a}}$  $\overline{\mathcal{U}}$ 

«Все, что нужно, чтобы стать режиссером фильма это чтобы кто-то дал тебе эту работу. Поэтому я сказал себе: «"Парень, эта работа — твоя"».

Клинт Иствуд

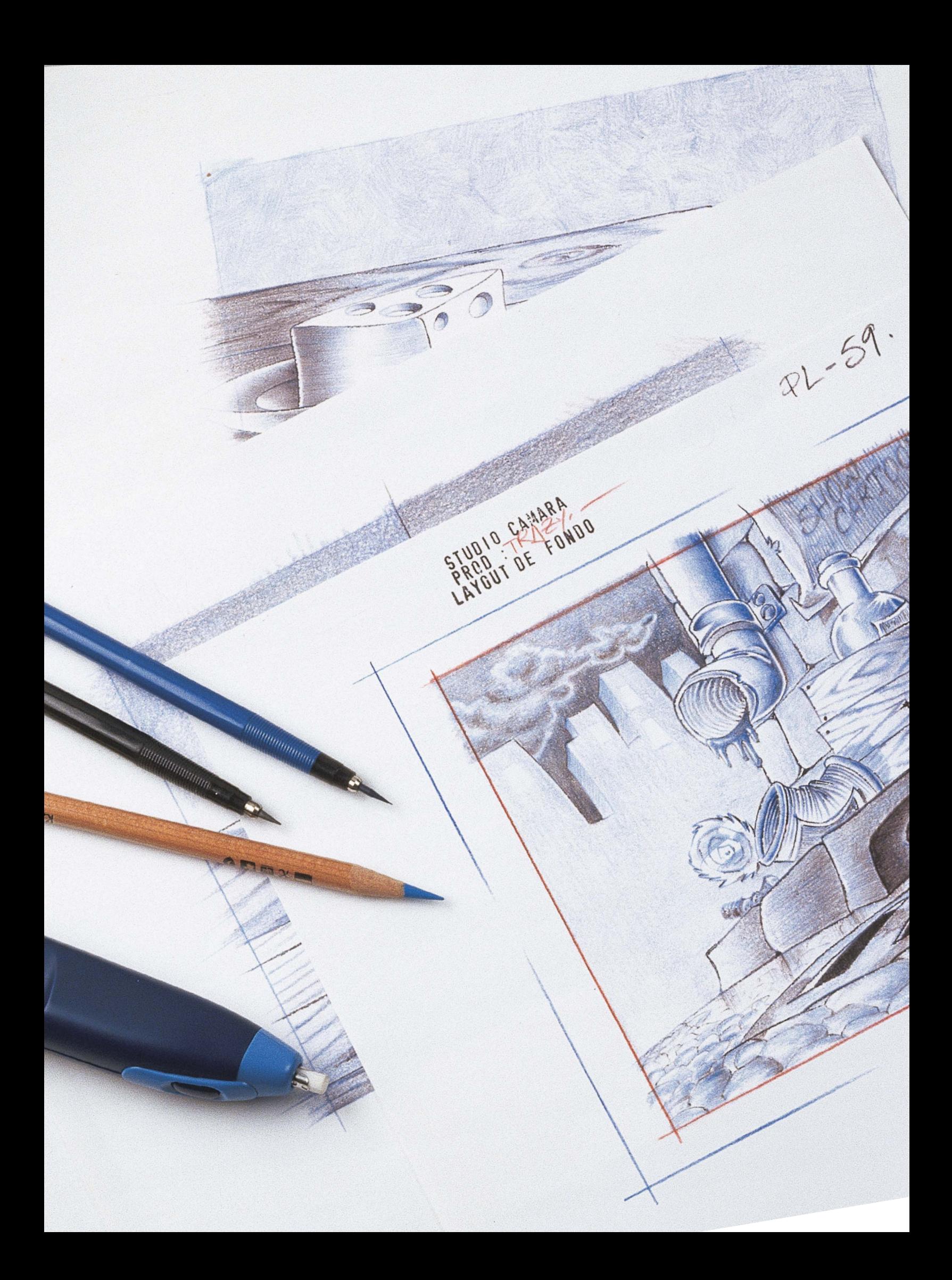

16

branuzayur

Художник-мультипликатор многосерийных или полнометражных анимационных фильмов почти всегда работает в команде. Его рабочее место это, как правило, стол в профессиональной студии, где происходит производство. Однако благодаря технологиям мы можем создавать анимационные фильмы и сами, безо всяких команд. В настоящее время все чаще встречаются художники, работающие в одиночку или с небольшим количеством помощников. В этом случае студию не обязательно располагать на большой площади и оборудовать ее громоздкой и дорогостоящей техникой. Комфортные рабочие условия можно создать на нескольких квадратных метрах. Ниже мы рассмотрим, как организовать небольшую студию, подходящую для выполнения масштабных анимационных проектов.

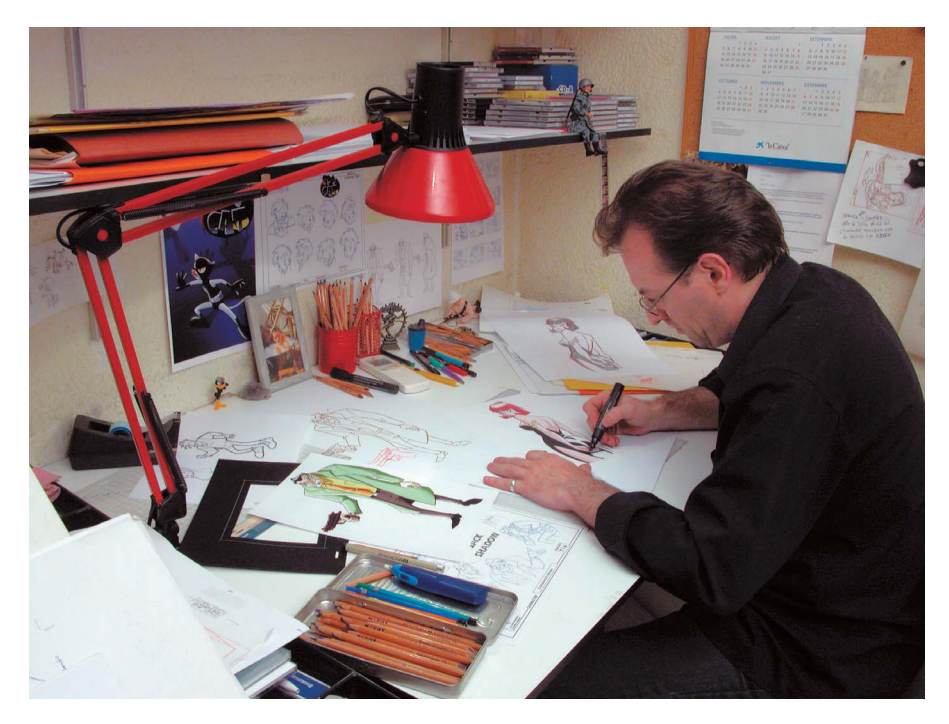

Рабочий стол мультипликатора: на нем создаются персонажи и декорации, сториборд и лейаут. Помимо верхнего источника света, важным элементом такого рабочего места является стеклофон, с помощью которого удобно создавать копии с рисунка и сравнивать изображения между собой

#### САМОДОСТАТОЧНАЯ СТУДИЯ

Первое, чем должна располагать такая студия, - удобный стол. Это главная часть рабочего пространства и место, на котором будут выполняться основные работы по развитию проекта: дизайн персонажей и декораций, изготовление сторибордов (раскадровок) и лейаутов, поиск цвета, создание реквизита и т. д. Кроме стола, понадобятся удобный стул, несколько полок для эскизов и документов. А еще боковой стол с ящиками для бумаги, расходных материалов и так далее. Хорошо иметь стеклофон - конструкцию, напоминающую по форме ящик, с оргстеклом сверху и нижним источником света. С ее помощью удобно создавать копии с рисунка. Еще одна лампа должна быть направлена непосредственно на рабочую поверхность.

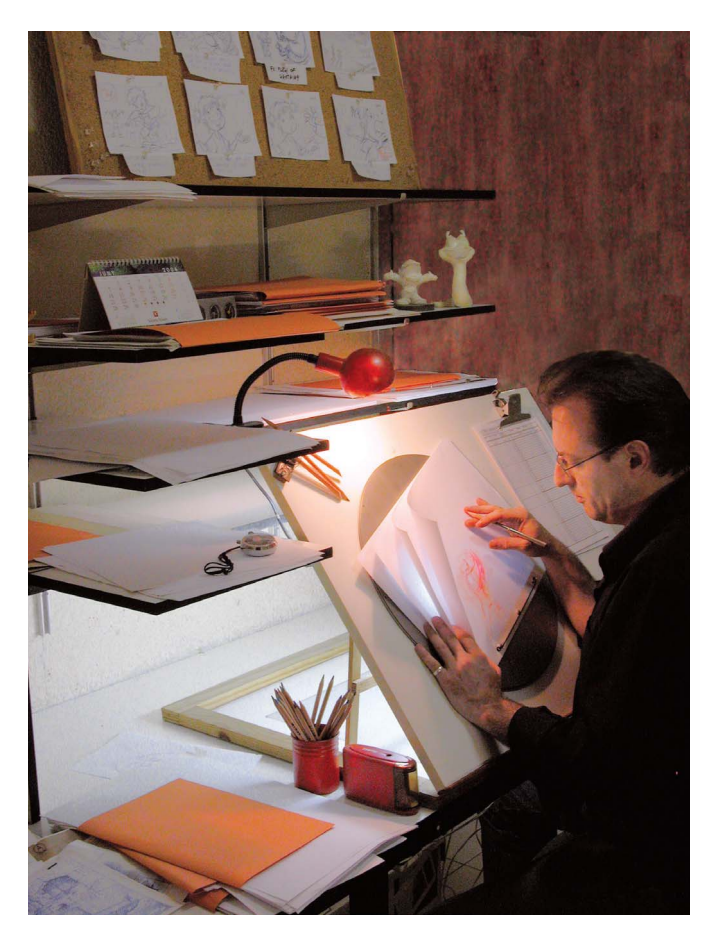

Профессиональный анимационный стол. За ним могут выполнять свою работу аниматор, ассистент аниматора и инбитвинер (художник-фазовщик). Как правило, такое рабочее место представляет собой часть другого, более крупного рабочего стола с полками, позволяющими упорядочивать материал по ходу работы. А также хранить на них части отснятого материала.

Кроме этого, необходимы компьютер, сканер и камера, с помощью которой рисунки можно фиксировать для дальнейшей их обработки в цифровом виде.

Что касается выбора компьютерных программ, здесь все зависит от стиля конкретной работы. В большинстве случаев достаточно нескольких: для ретуши фотографий и для обработки, компоновки и постпродакшена анимационных работ.

Наконец, неплохо иметь удобную и тихую комнату, где можно просматривать сценарии, оценивать проекты, принимать посетителей, обсуждать ход работы с соавторами и т. д. Там можно разместить несколько шкафов для хранения книг и фильмов, которые могут быть полезны в качестве референсов или как источник материалов для работы.

Рабочий стол с полками, необходимыми для организации работы с различными кадрами одной секвенции (части эпизода, которая раскрывает одну идею или происходит в одном  $\overline{M}$  *Mecme.* —  $\Pi$ *pum.* ped.)

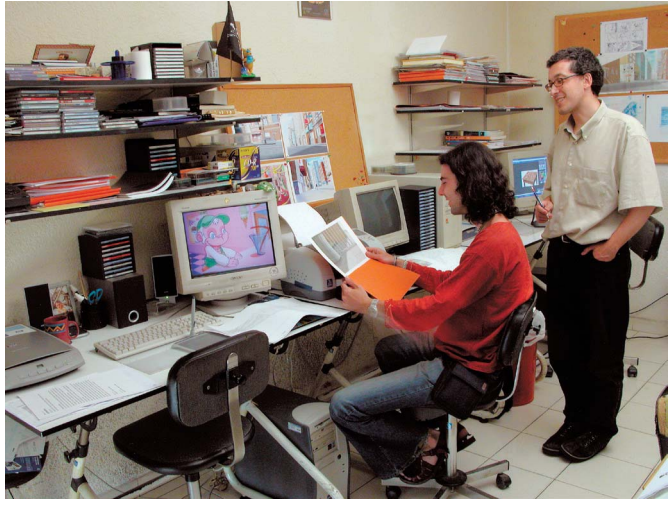

Комната с компьютерами. На них изображения переводятся в цифровой вид, окрашиваются и компонуются

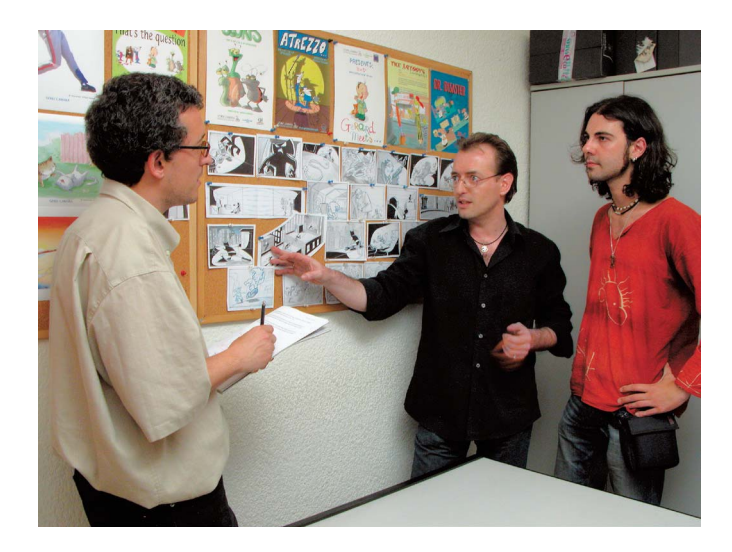

Кабинет с пробковыми досками на стенах. Такие доски удобны для детального изучения различных эпизодов фильма

17

le draguillere материалы

Материалы для производства мультфильмов включают в себя специальные приспособления, использующиеся только в этом виде искусства. И универсальные аксессуары, распространенные и в других видах художественного творчества.

## СТЕКЛОФОН, ИЛИ СВЕТОКОПИРОВАЛЬНЫЙ СТОЛ

18

Это специальное устройство для создания мультфильмов. Оно состоит из плоской поверхности с наклоном 45° (градус наклона можно регулировать), поверх которой вращается алюминиевый диск, оснащенный специальными стержнями-держателями. При использовании стеклофона следует оставить немного места сбоку, чтобы было где разместить экспозиционный лист. С обратной стороны диска в стеклофоне расположен источник света, благодаря которому рисунки подсвечиваются во время работы.

Помимо специфического источника света от стеклофона, важно также иметь классическую настольную лампу, какие используют, например, для черчения. На некоторых этапах работы свет от нее будет контрастировать с нижней подсветкой.

Работа над анимацией включает в себя создание многочисленных эскизов, предварительных набросков, анимаций, ожидающих последующей проверки, и т. д. Все это требует большого количества бумаги. Бумага потребуется также для создания раскадровок, написания технических писем. Еще будут нужны папки, в которых удобно разместить материалы для работы с тем или иным кадром.

Стол, на котором вы предполагаете разместить стеклофон, должен быть достаточно просторным для того, чтобы расположить на нем рабочие материалы. Хорошо, если в пределах досягаемости будут полки для эскизов кадров, над которыми идет работа, незавершенных и готовых. Поддерживать порядок на рабочем столе может быть непросто, но жизненно необходимо. В целом, можно сказать, что рабочая среда аниматора представляет особого рода упорядоченный хаос.

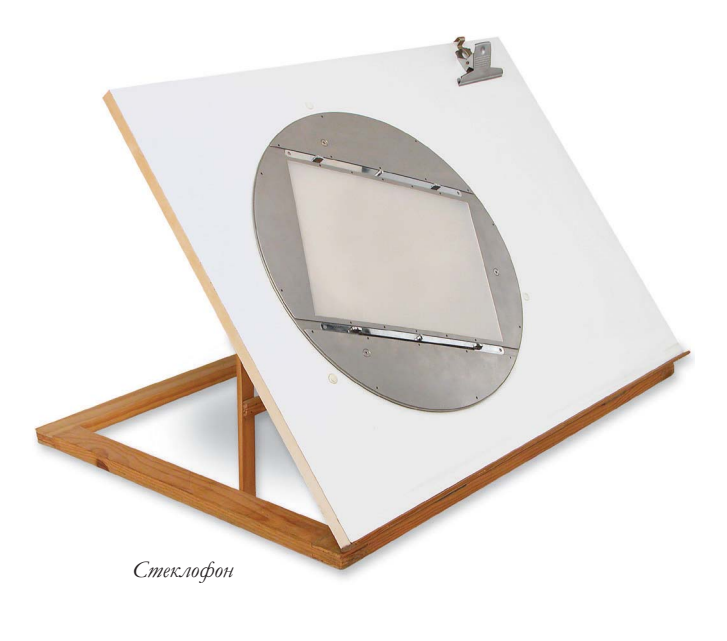

Рабочий стол аниматора со встроенным стеклофоном

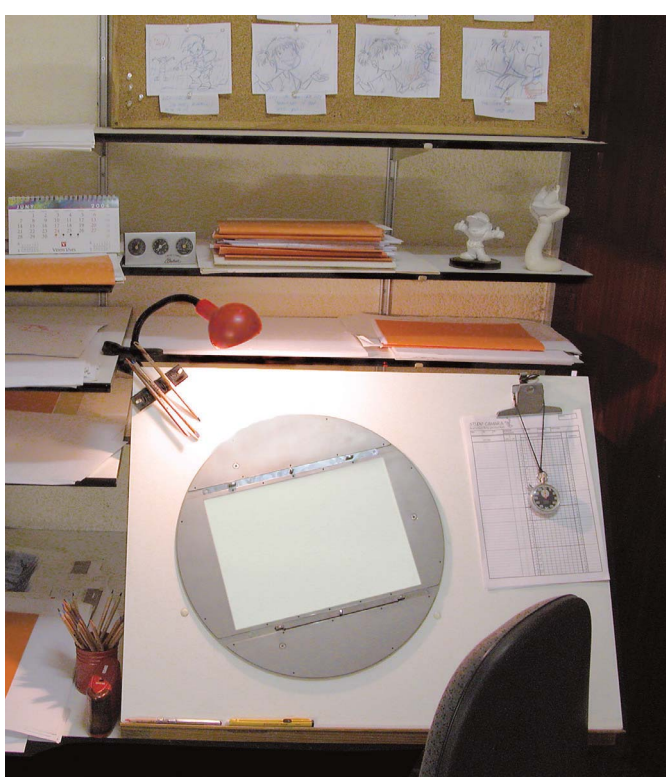

Студия и материалы

**19**

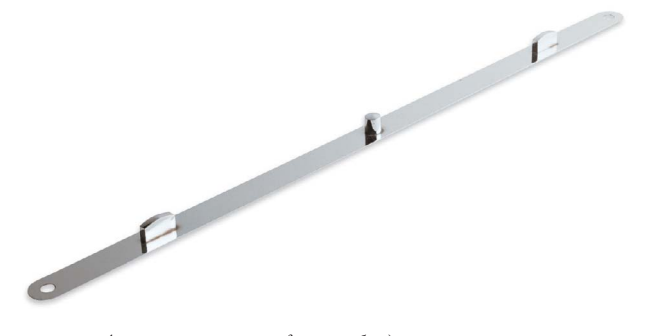

Анимационные штифты необходимы для поддержания точного соответствия между кадрами и другими материалами на всем протяжении работы

## **ШТИФТ-ДЕРЖАТЕЛЬ ДЛЯ БУМАГИ (ЛИНЕЙКА АНИМАТОРА)**

Представляет собой металлическую линейку с тремя колышками (штырями), на которые крепятся анимационные листы. Задача этого инструмента — добиться идеально точного расположения листов относительно друг друга, а также другого материала. Штифт-держатель помещают в специальные направляющие на вращающемся диске стеклофона. При необходимости, когда требуется съемка кадров с движениями камеры, его можно передвигать по горизонтали. Расстояния между держателями в штифте универсальны и стандартизированы для всех студий.

## **ДОСКИ ДЛЯ СТОРИБОРДОВ (РАСКАДРОВОК)**

Это пробковые панели, обрамленные деревянной рамой. Последняя придает им жесткость, позволяет безопасно транспортировать их и крепить на стенах. Стены анимационных студий обычно увешаны такими досками: ничего более удобного для оценки секвенций, кадров и одиночных рисунков анимационная индустрия еще не придумала.

Кроме того, у художников-мультипликаторов обычно есть переносная доска для сториборда на столе. С ее помощью они непрерывно контролируют секвенцию, которая находится в работе. Также на ней удобно располагать модельные листы персонажей.

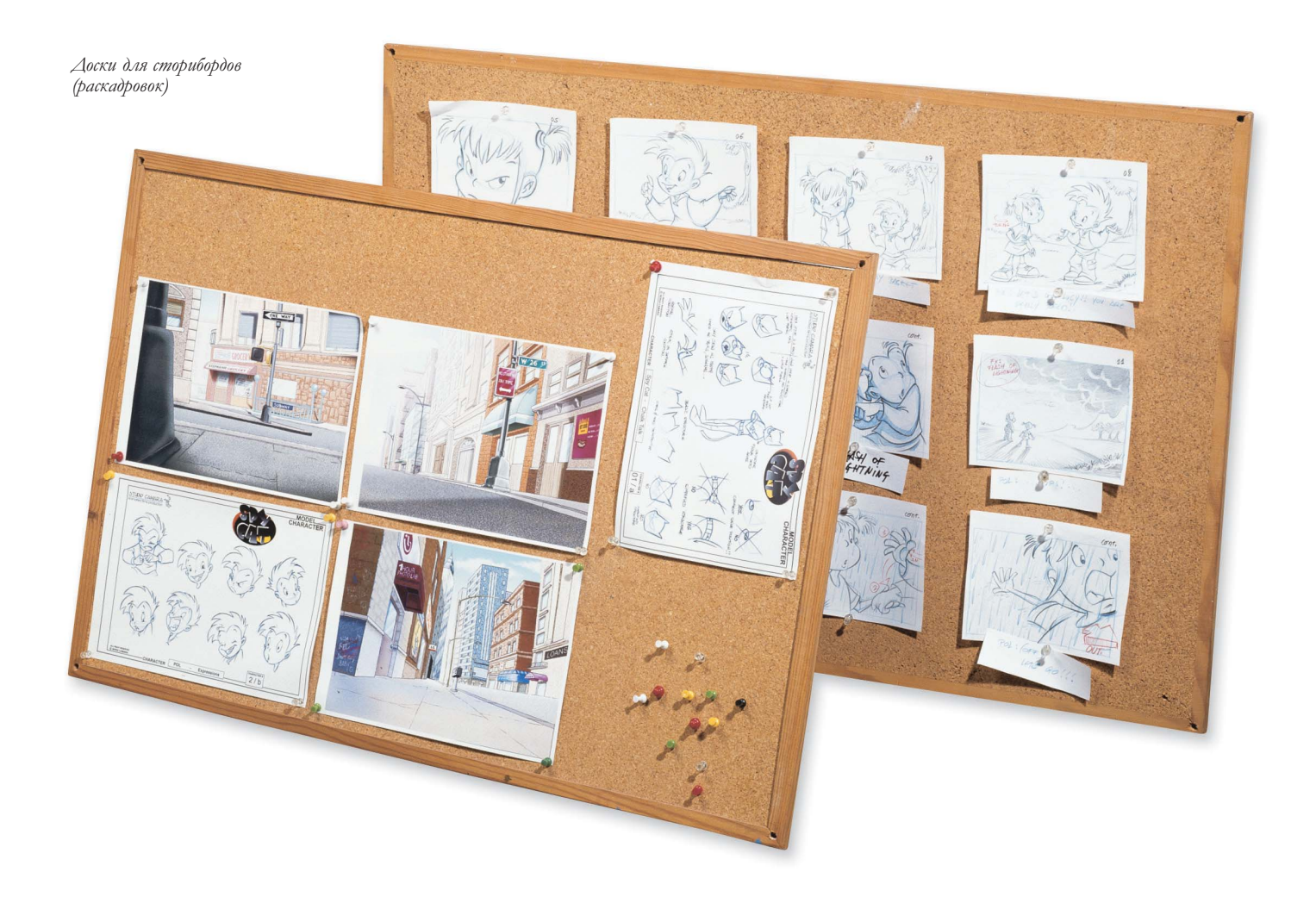

## МАТЕРИАЛЫ ДЛЯ РИСОВАНИЯ

Создание анимационного фильма - это процесс, в который включены множество различных творческих дисциплин. В случае с профессиональным мультфильмом, созданным в студии, за каждой из этих дисциплин закреплена отдельная команда. Одни люди отвечают за создание персонажей и обстановки, в декорациях которых происходит развитие сюжета. Задача других — работа со сторибордами (раскадровками) и преобразование технического сценария в превью фильма. По форме это выглядит как серия кадров (панелей) в комиксах. Еще есть лейаут-художники, которые занимаются уточнением каждого кадра, аниматоры, которые вместе со своими помощниками оживляют персонажей на экране, и, наконец, художники-фоновщики (художники-декораторы), которые создают фон и окрашивают декорации.

Такая большая команда профессионалов требует огромного количества материалов. И здесь мало просто иметь в достатке карандашей. Важно четко представлять, какому стилю соответствует работа, и подбирать материалы исходя из этого.

У мастеров, продумывающих эстетику мультфильма, - художников-постановщиков (главных художников-мультипликаторов): в этом смысле свободы больше всего. Они выбирают те материалы, которые им наиболее удобны и которые позволяют добиться художественного совершенства.

Фоновщики (декораторы), в зависимости от стиля производства, имеют, как правило, дело с такими материалами, как акварель, темпера, цветные чернила или компьютер (в случае, если применяется компьютерная заливка цветом). Если вы уже располагаете этими материалами, можете отложить их в сторону: они пригодятся нам позднее. А пока сосредоточимся на материалах, используемых профессионалами на этапах раскадровки, создания лейаутов и анимирования персонажей.

На различных этапах работы с анимацией .<br>нам понадобятся карандаши: лучше выбирать мягкие. На рынке их великое множество, но найти те, которые в наибольшей степени соответствуют нашим требованиям, можно только опытным путем. При выборе карандашей советуем обрашать внимание на марки с широкой иветовой гаммой

> Механические графитовые карандаши с двухмиллиметровым грифелем и их цветные разновидности также подходят для работы с анимацией, создания лейаута и сториборда (раскадровки). Механические карандаши с толщиной стержня 0,5 мм и мягкостью 2В, F или НВ подходят для контурирования и создания структур и профилей, а также для работы с чистовыми вариантами эскизов

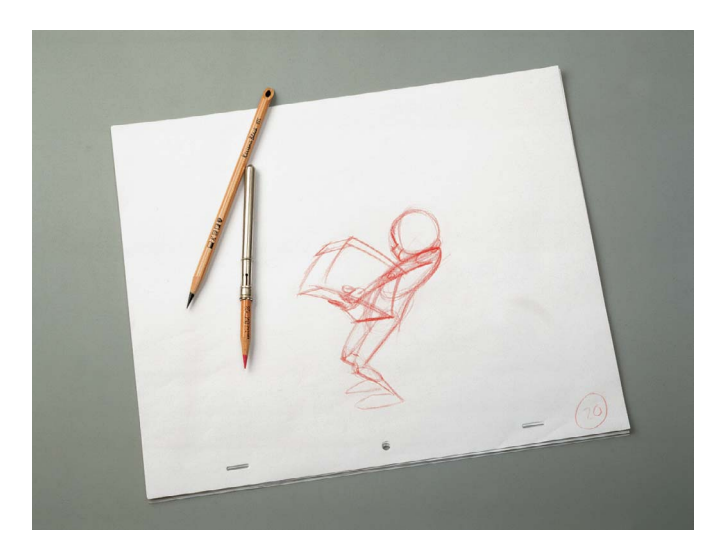

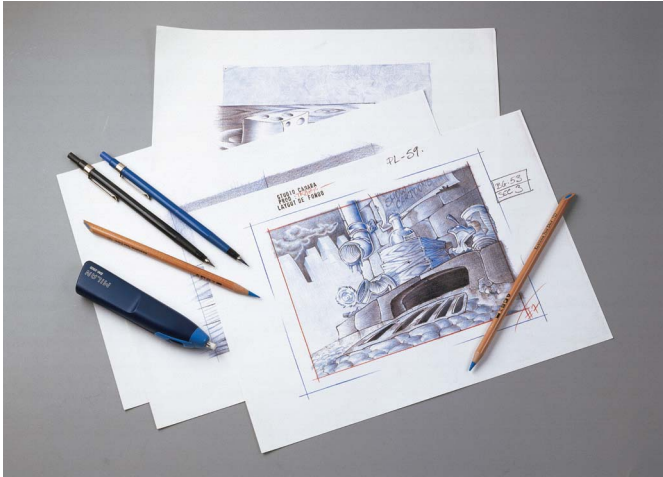

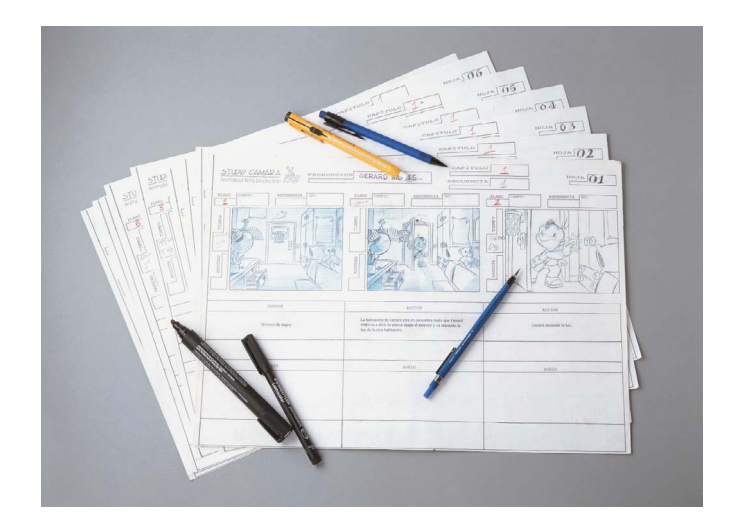

## ЧЕМ РИСОВАТЬ СТОРИБОРД (РАСКАДРОВКУ)

Раскадровку обычно создают обычными карандашами. желательно с мягким грифелем типа 2В, который позволяет добиться гибкости линии. Как правило, предварительный набросок делается синим цветом, а затем уточняется и обводится черным. Иногда бывает необходимо усилить цвет, чтобы подчеркнуть драматический характер эпизода. Для этого удобно использовать маркеры типа Pantone или чернила для рисования.

Каждый мастер сториборда старается использовать такие карандаши, которые позволяют ему работать с максимальным комфортом и максимально точно передавать свою мысль

## МАТЕРИАЛЫ ДЛЯ РАБОТЫ С ЛЕЙАУТОМ

Сосредоточимся на лейауте фона, так как он требует наибольшей художественности. Обычно художники лейаута работают в одном цвете. Это упрощает дальнейшую работу заливщиков и фоновщиков: в монохроме заметнее интенсивность теней и направление падения основного света. Для работы с лейаутом подойдет обычный цветной карандаш, но некоторые художники предпочитают использовать пастель и другие материалы, с помощью которых удобнее создавать эффект размытия. Блики добавляются в конце с помощью облегчения тех или иных участков ластиком или использования белой темперы.

Лейаут создается в одноцветном формате: так легче делать светотеневые акиенты

#### ЧЕМ РАБОТАЕТ АНИМАТОР

У каждого аниматора свой любимый тип карандаша. Однако большинство склоняются к мягким или даже маслянистым графитным карандашам, которые обеспечивают большую гибкость и естественность линии. Для аниматора важно передавать ощущение движения, а для этого необходим карандаш, который умеет скользить по поверхности бумаги на большой скорости.

Работа с анимацией состоит из нескольких этапов, и аниматор может при желании использовать разные цвета для каждого из них:

- красный карандаш для работы с движениями: с его помощью создаются ритмичные линии стенографического типа;

– синий карандаш, чтобы нарисовать персонажа, придать ему структуру и объем;

– черный карандаш для обводки и добавления деталей